Chapter 2

## **Message-Passing Computing**

# Basics of Message-Passing Programming using User-level Message Passing Libraries

Two primary mechanisms needed:

- A method of creating separate processes for execution on different computers
- 2. A method of sending and receiving messages

## Multiple program, multiple data (MPMD) model

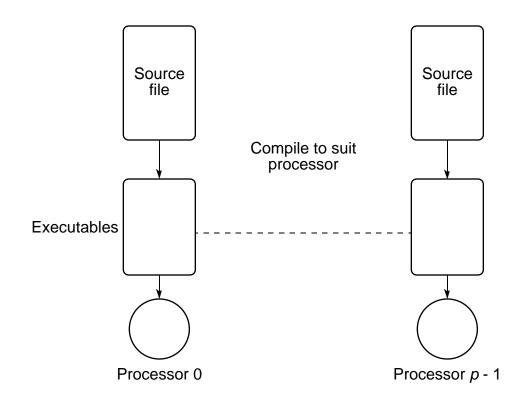

## Single Program Multiple Data (SPMD) model

Different processes merged into one program. Within program, control statements select different parts for each processor to execute. All executables started together - static process creation.

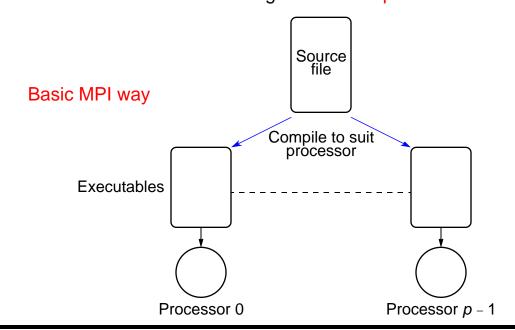

## Multiple Program Multiple Data (MPMD) Model

Separate programs for each processor. Master-slave approach usually taken. One processor executes master process. Other processes started from within master process - dynamic process creation.

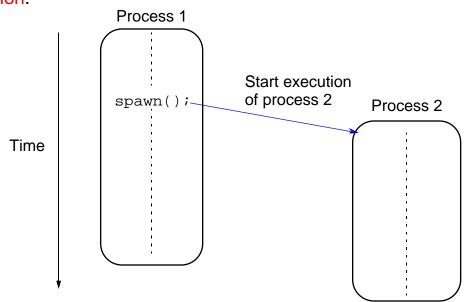

## Basic "point-to-point" Send and Receive Routines

Passing a message between processes using send() and recv() library calls:

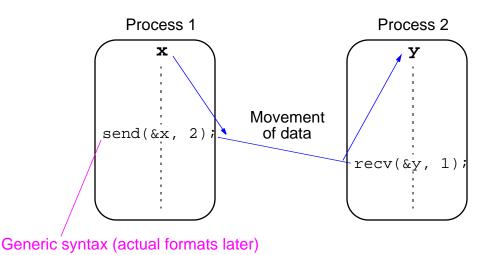

## **Synchronous Message Passing**

Routines that actually return when message transfer completed.

#### Synchronous send routine

Waits until complete message can be accepted by the receiving process before sending the message.

#### Synchronous receive routine

Waits until the message it is expecting arrives.

Synchronous routines intrinsically perform two actions: They transfer data and they synchronize processes.

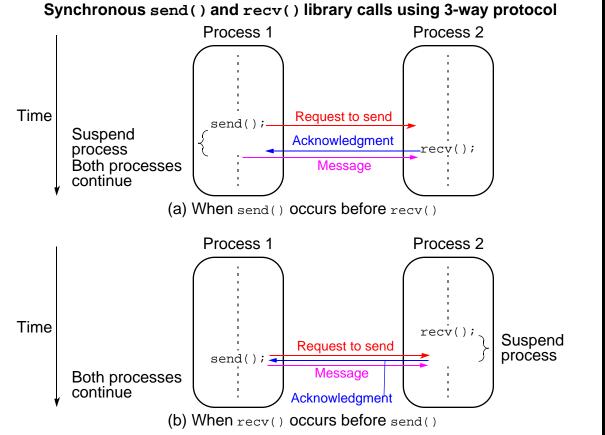

## **Asynchronous Message Passing**

Routines that do not wait for actions to complete before returning.
Usually require local storage for messages.

More than one version depending upon the actual semantics for returning.

In general, they do not synchronize processes but allow processes to move forward sooner. Must be used with care.

## **MPI Definitions of Blocking and Non-Blocking**

**Blocking** - return after their local actions complete, though the message transfer may not have been completed.

Non-blocking - return immediately.

Assumes that data storage to be used for transfer not modified by subsequent statements prior to the sed for transfer, and it is left to the programmer to ensure this.

These terms may have different interpretations in other systems.

## How message-passing routines can return before message transfer completed

Message buffer needed between source and destination to hold message:

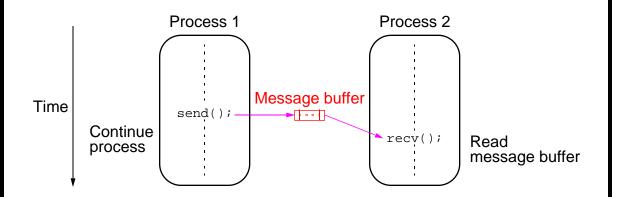

## Asynchronous (blocking) routines changing to synchronous routines

Once local actions completed and message is safely on its way, sending process can continue with subsequent work.

Buffers only of finite length and a point could be reached when send routine held up because all available buffer space exhausted.

Then, send routine will wait until storage becomes re-available - *i.e* then routine behaves as a synchronous routine.

### **Message Tag**

Used to differentiate between different types of messages being sent.

Message tag is carried within message.

If special type matching is not required, a *wild card* message tag is used, so that the recv() will match with any send().

#### **Message Tag Example**

To send a message, x, with message tag 5 from a source process,

1, to a destination process, 2, and assign to y:

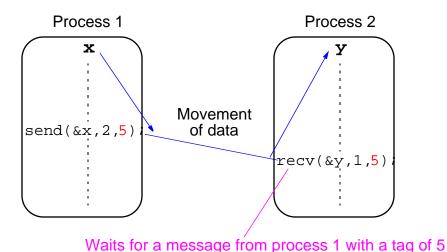

## "Group" message passing routines

Apart from point-to-point message passing routines, have routines that send message(s) to a group of processes or receive message(s) from a group of processes - higher efficiency than separate point-to-point routines although not absolutely necessary.

#### **Broadcast**

Sending same message to all processes concerned with problem.

Multicast - sending same message to defined group of processes.

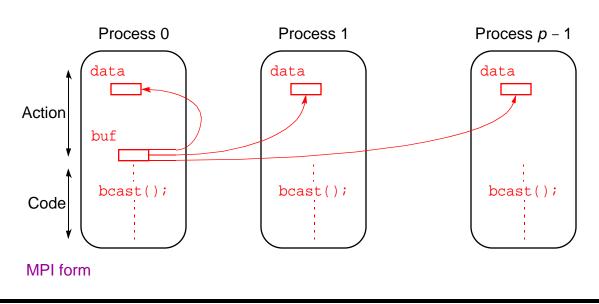

#### Scatter

Sending each element of an array in *root* process to a separate process. Contents of *i*th location of array sent to *i*th process.

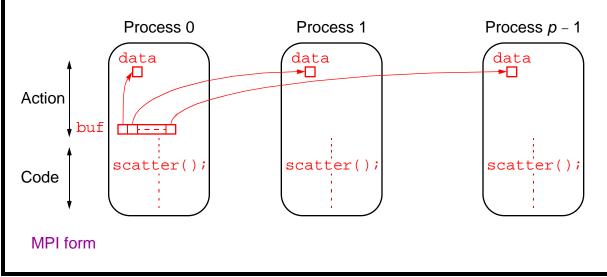

#### Gather

Having one process collect individual values from set of processes.

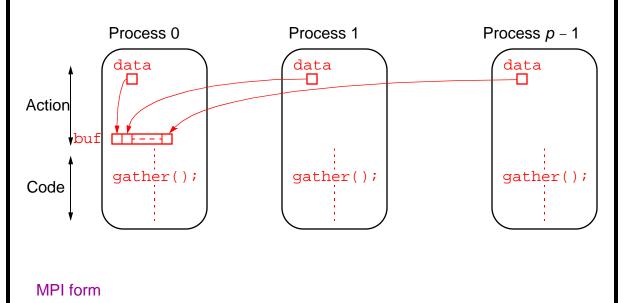

#### Reduce

Gather operation combined with specified arithmetic/logical operation.

#### **Example**

Values could be gathered and then added together by root:

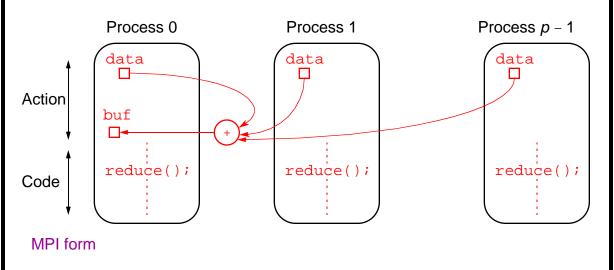

#### **PVM (Parallel Virtual Machine)**

Perhaps first widely adopted attempt at using a workstation cluster as a multicomputer platform, developed by Oak Ridge National Laboratories. Available at no charge.

Programmer decomposes problem into separate programs (usually a master program and a group of identical slave programs).

Each program compiled to execute on specific types of computers.

Set of computers used on a problem first must be defined prior to executing the programs (in a hostfile).

Message routing between computers done by PVM daemon processes installed by PVM on computers that form the *virtual machine*.

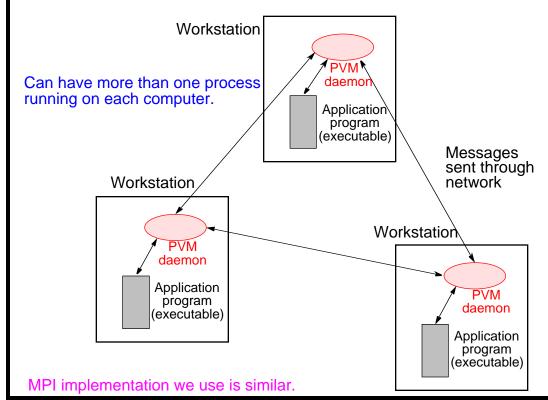

## **MPI (Message Passing Interface)**

Standard developed by group of academics and industrial partners to foster more widespread use and portability.

Defines routines, not implementation.

Several free implementations exist.

#### **MPI**

#### **Process Creation and Execution**

Purposely not defined and will depend upon the implementation.

Only static process creation is supported in MPI version 1. All processes must be defined prior to execution and started together.

Orginally SPMD model of computation.

MPMD also possible with static creation - each program to be started together specified.

#### **Communicators**

Defines scope of a communication operation.

Processes have ranks associated with communicator.

Initially, all processes enrolled in a "universe" called MPI\_COMM\_WORLD and each process is given a unique rank, a number from 0 to p-1, where there are p processes.

Other communicators can be established for groups of processes.

#### **Using the SPMD Computational Model**

```
main (int argc, char *argv[])
{
MPI_Init(&argc, &argv);
.
.
MPI_Comm_rank(MPI_COMM_WORLD, &myrank);/*find process rank */
if (myrank == 0)
    master();
else
    slave();
```

MPI Finalize();

where master() and slave() are procedures to be executed by master process and slave process, respectively.

## "Unsafe" Message Passing

MPI specifically addresses unsafe message passing.

## Unsafe message passing with libraries

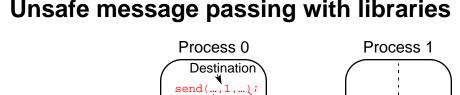

(a) Intended behavior

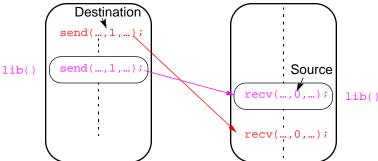

(b) Possible behavior

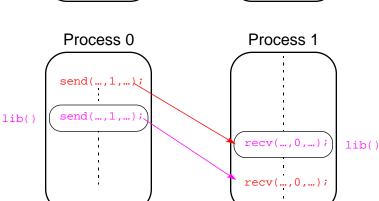

#### **MPI Solution**

#### "Communicators"

A *communication domain* that defines a set of processes that are allowed to communicate between themselves.

The communication domain of the library can be separated from that of a user program.

Used in all point-to-point and collective MPI message-passing communications.

#### **Default Communicator**

MPI\_COMM\_WORLD exists as the first communicator for all the processes existing in the application.

A set of MPI routines exists for forming communicators.

Processes have a "rank" in a communicator.

#### **Point-to-Point Communication**

Uses send and receive routines with message tags (and communicator). Wild card message tags available

### **Blocking Routines**

Return when they are locally complete - when location used to hold message can be used again or altered without affecting message being sent.

A blocking send will send the message and return. This does not mean that the message has been received, just that the process is free to move on without adversely affecting the message.

## Parameters of the blocking send

MPI\_Send(buf, count, datatype, dest, tag, comm)

Address of send buffer Datatype of each item

Number of items Rank of destination Communicator to send process

### Parameters of the blocking receive

#### **Example**

To send an integer x from process 0 to process 1,

if (myrank == 0) {

```
int x;
MPI_Send(&x, 1, MPI_INT, 1, msgtag, MPI_COMM_WORLD);
} else if (myrank == 1) {
  int x;
  MPI_Recv(&x, 1, MPI_INT, 0, msgtag, MPI_COMM_WORLD, status);
}
```

MPI\_Comm\_rank(MPI\_COMM\_WORLD,&myrank); /\* find rank \*/

### **Nonblocking Routines**

Nonblocking send - MPI\_Isend(), will return "immediately" even before source location is safe to be altered.

Nonblocking receive - MPI\_Irecv(), will return even if there is no message to accept.

#### **Nonblocking Routine Formats**

MPI\_Isend(buf, count, datatype, dest, tag, comm, request)

MPI\_Irecv(buf, count, datatype, source, tag, comm, request)

Completion detected by MPI Wait() and MPI Test().

**MPI\_Wait()** waits until operation completed and returns then.

MPI\_Test() returns with flag set indicating whether operation completed at that time.

Need to know whether particular operation completed.

Determined by accessing the request parameter.

# **Example**

To send an integer **x** from process 0 to process 1 and allow process 0 to continue.

```
MPI_Comm_rank(MPI_COMM_WORLD, &myrank);* find rank */
if (myrank == 0) {
   int x;
   MPI_Isend(&x,1,MPI_INT, 1, msgtag, MPI_COMM_WORLD, req1);
   compute();
   MPI_Wait(req1, status);
} else if (myrank == 1) {
   int x;
   MPI_Recv(&x,1,MPI_INT,0,msgtag, MPI_COMM_WORLD, status);
}
```

# **Four Send Communication Modes**

#### Standard Mode Send

Not assumed that corresponding receive routine has started. Amount of buffering not defined by MPI. If buffering provided, send could complete before receive reached.

### **Buffered Mode**

Send may start and return before a matching receive. Necessary to specify buffer space via routine MPI\_Buffer\_attach()

### **Synchronous Mode**

Send and receive can start before each other but can only complete together.

### **Ready Mode**

Send can only start if matching receive already reached, otherwise error. Use with care.

Each of the four modes can be applied to both blocking and nonblocking send routines.

Only the standard mode is available for the blocking and nonblocking receive routines.

Any type of send routine can be used with any type of receive routine.

### **Collective Communication**

Involves set of processes, defined by an intra-communicator. Message tags not present.

### **Broadcast and Scatter Routines**

The principal collective operations operating upon data are

```
MPI_Bcast() - Broadcast from root to all other processes
MPI_Gather() - Gather values for group of processes
MPI_Scatter() - Scatters buffer in parts to group of processes
MPI_Alltoall() - Sends data from all processes to all processes
MPI_Reduce() - Combine values on all processes to single value
MPI_Reduce_scatter() - Combine values and scatter results
MPI Scan() - Compute prefix reductions of data on processes
```

# **Example**

To gather items from the group of processes into process 0, using dynamically allocated memory in the root process, we might use

Note that MPI\_Gather() gathers from all processes, including root.

# **Barrier**

As in all message-passing systems, MPI provides a means of synchronizing processes by stopping each one until they all have reached a specific "barrier" call.

```
#include "mpi.h"
                                                Sample MPI program.
#include <stdio.h>
#include <math.h>
#define MAXSIZE 1000
void main(int argc, char *argv)
  int myid, numprocs;
  int data[MAXSIZE], i, x, low, high, myresult, result;
  char fn[2551;
  char *fp;
  MPI_Init(&argc,&argv);
  MPI_Comm_size(MPI_COMM_WORLD,&numprocs);
  MPI_Comm_rank(MPI_COMM_WORLD,&myid);
  if (myid == 0) {
                              /* Open input file and initialize data */
    strcpy(fn,getenv("HOME"));
    strcat(fn,"/MPI/rand_data.txt");
    if ((fp = fopen(fn,"r")) == NULL) {
       printf("Can't open the input file: %s\n\n", fn);
       exit(1);
    for(i = 0; i < MAXSIZE; i++) fscanf(fp,"%d", &data[i]);</pre>
  /* broadcast data */
  MPI_Bcast(data, MAXSIZE, MPI_INT, 0, MPI_COMM_WORLD);
/* Add my portion Of data */
  x = n/nproc;
  low = myid * x;
  high = low + x;
  for(i = low; i < high; i++)</pre>
    myresult += data[i];
  printf("I got %d from %d\n", myresult, myid);
/* Compute global sum */
  MPI_Reduce(&myresult, &result, 1, MPI_INT, MPI_SUM, 0, MPI_COMM_WORLD);
  if (myid == 0) printf("The sum is %d.\n", result);
  MPI Finalize();
```

# **Equations for Parallel Execution Time**

First concern is how fast parallel implementation is likely to be. Might begin by estimating execution time on a single computer,  $t_s$ , by counting computational steps of best sequential algorithm.

For a parallel algorithm, in addition to number of computational steps, need to estimate communication overhead.

Parallel execution time,  $t_p$ , composed of two parts: a computation part, say  $t_{comp}$ , and a communication part, say  $t_{comm}$ ; i.e.,

$$t_p = t_{comp} + t_{comm}$$

# **Computational Time**

Can be estimated in a similar way to that of a sequential algorithm, by counting number of computational steps. When more than one process being executed simultaneously, count computational steps of most complex process. Generally, some function of n and p, i.e.

$$t_{comp} = f(n, p)$$

The time units of  $t_p$  are that of a computational step.

Often break down computation time into parts. Then

$$t_{\text{comp}} = t_{\text{comp1}} + t_{\text{comp2}} + t_{\text{comp3}} + \dots$$

where  $t_{comp1}$ ,  $t_{comp2}$ ,  $t_{comp3}$  ... are computation times of each part.

Analysis usually done assuming that all processors are same and operating at same speed.

## **Communication Time**

Will depend upon the number of messages, the size of each message, the underlying interconnection structure, and the mode of transfer. Many factors, including network structure and network contention. For a first approximation, we will use

$$t_{\text{comm1}} = t_{\text{startup}} + nt_{\text{data}}$$

for communication time of message 1.

t<sub>startup</sub> is the *startup time*, essentially the time to send a message with no data. Assumed to be constant.

 $t_{\rm data}$  is the transmission time to send one data word, also assumed constant, and there are n data words.

# **Idealized Communication Time**

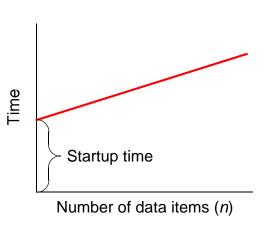

Final communication time,  $t_{comm}$  will be the summation of communication times of all the sequential messages from a process, i.e.

$$t_{\text{comm}} = t_{\text{comm1}} + t_{\text{comm2}} + t_{\text{comm3}} + \dots$$

Typically, the communication patterns of all the processes are the same and assumed to take place together so that only one process need be considered.

Both startup and data transmission times,  $t_{\text{startup}}$  and  $t_{\text{data}}$ , are measured in units of one computational step, so that we can add  $t_{\text{comp}}$  and  $t_{\text{comm}}$  together to obtain the parallel execution time,  $t_{\text{pr}}$ 

# **Benchmark Factors**

With  $t_s$ ,  $t_{comp}$ , and  $t_{comm}$ , can establish speedup factor and computation/communication ratio for a particular algorithm/implementation:

Speedup factor = 
$$\frac{t_s}{t_p} = \frac{t_s}{t_{comp} + t_{comm}}$$
  
Computation/communication ratio =  $\frac{t_{comp}}{t_{comm}}$ 

Both functions of number of processors, p, and number of data elements, n.

Will give an indication of the scalability of the parallel solution with increasing number of processors and problem size. Computation/communication ratio will highlight effect of communication with increasing problem size and system size.

# Debugging and Evaluating Parallel Programs Empirically Visualization Tools

Programs can be watched as they are executed in a *space-time* diagram (or *process-time* diagram):

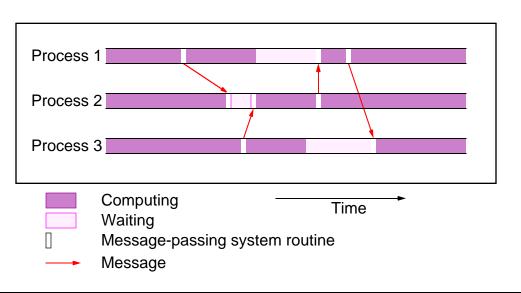

|                                                                                                    | slides2-5 |
|----------------------------------------------------------------------------------------------------|-----------|
|                                                                                                    |           |
|                                                                                                    |           |
|                                                                                                    |           |
|                                                                                                    |           |
|                                                                                                    |           |
|                                                                                                    |           |
|                                                                                                    |           |
| Implementations of visualization tools are available for MPI.                                                                                                    |           |
| implementations of visualization tools are available for ivit 1.                                                                                                   |           |
|                                                                                                    |           |
| An example is the Unchet program visualization exetem                                                                                                    |           |
| An example is the Upshot program visualization system.                                                                                                    |           |
|                                                                                                    |           |
|                                                                                                    |           |
|                                                                                                    |           |
|                                                                                                    |           |
|                                                                                                    |           |
|                                                                                                    |           |
|                                                                                                    |           |
|                                                                                                    |           |
| s for Parallel Programming Techniques & Applications Using Networked Workstations & Parallel Computers 2nd ed., by B. Wilkinson & M. Allen, 2004 Pearson Education |           |

# **Evaluating Programs Empirically Measuring Execution Time**

To measure the execution time between point L1 and point L2 in the code, we might have a construction such as

```
L1: time(&t1); /* start timer */

.
L2: time(&t2); /* stop timer */

.
elapsed_time = difftime(t2, t1);/* elapsed_time = t2 - t1 */
printf("Elapsed time = %5.2f seconds", elapsed_time);
```

MPI provides the routine MPI\_Wtime() for returning time (in seconds).

# Parallel Programming Home Page

http://www.cs.uncc.edu/par\_prog

step-by-step instructions for compiling and executing programs, and other information.

# Basic Instructions for Compiling/Executing MPI Programs

### **Preliminaries**

- Set up paths
- Create required directory structure
- Create a file (hostfile) listing machines to be used (required)

Details described on home page.

# Hostfile

Before starting MPI for the first time, need to create a hostfile

# Sample hostfile

```
ws404
#is-sm1 //Currently not executing, commented
pvm1 //Active processors, UNCC sun cluster called pvm1 - pvm8
pvm2
pvm3
pvm4
pvm5
```

pvm8

pvm6 pvm7

# Compiling/executing (SPMD) MPI program

For LAM MPI version 6.5.2. At a command line:

### To start MPI:

First time: lamboot -v hostfile

Subsequently: lamboot

### To compile MPI programs:

mpicc -o file file.c

or mpiCC -o file file.cpp

### To execute MPI program:

mpirun -v -np no\_processors file

### To remove processes for reboot

lamclean -v

#### **Terminate LAM**

lamhalt

If fails

wipe -v lamhost

# **Compiling/Executing Multiple MPI Programs**

Create a file specifying programs:

### **Example**

1 master and 2 slaves, "appfile" contains

n0 master n0-1 slave

#### To execute:

mpirun -v appfile

### Sample output

3292 master running on n0 (o) 3296 slave running on n0 (o) 412 slave running on n1